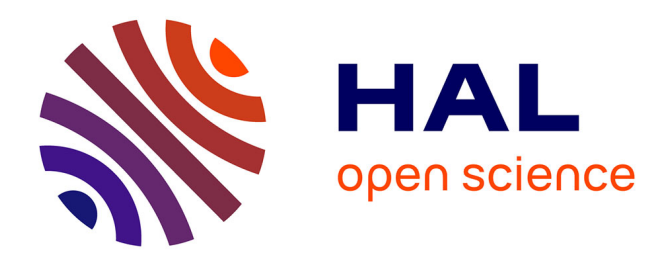

# **Un réseau social pour les chercheurs : une réponse à des besoins identifiés**

Chrysta Pélissier, Philippe Pujas

# **To cite this version:**

Chrysta Pélissier, Philippe Pujas. Un réseau social pour les chercheurs : une réponse à des besoins identifiés. 7ème Conférence sur les Environnements Informatiques pour l'Apprentissage Humain (EIAH 2015), Jun 2015, Agadir, Maroc. pp.459-461. hal-01405991

# **HAL Id: hal-01405991 <https://hal.science/hal-01405991>**

Submitted on 30 Nov 2016

**HAL** is a multi-disciplinary open access archive for the deposit and dissemination of scientific research documents, whether they are published or not. The documents may come from teaching and research institutions in France or abroad, or from public or private research centers.

L'archive ouverte pluridisciplinaire **HAL**, est destinée au dépôt et à la diffusion de documents scientifiques de niveau recherche, publiés ou non, émanant des établissements d'enseignement et de recherche français ou étrangers, des laboratoires publics ou privés.

## **Un réseau social pour les chercheurs : une réponse à des besoins identifiés**

Chrysta Pélissier<sup>1</sup>, Philippe Pujas<sup>2</sup> <sup>1</sup> Laboratoire Praxiling – UMR 5267 - CNRS, Université Paul Valéry, Montpellier, France chrysta.pelissier@univ-montp2.fr <sup>2</sup> IUT de Béziers – Université de Montpellier, France philippe.pujas@iutbeziers.fr

**Résumé.** Ce réseau social répond aux besoins de chercheurs présents à une manifestation scientifique. Notre enquête laisse apparaître quatre besoins essentiels : stockage des informations, identification de partenariats, d'une tendance scientifique, et mise en lien avec les données personnelles. Le réseau, tel qu'il a été développé, répond à trois de ces besoins. Il a été expérimenté dans le cadre de la conférence TICE qui a eu lieu à l'IUT de Béziers du 18 au 20 novembre 2014 et ouvre des perspectives de développement d'un EIAH propre à ce métier.

**Mots-clés.** recherche, conférence, prototype, réseau social, traces

**Abstract.** This social network meets the needs of researchers attending a scientific event. Our survey reveals four key needs: storage of information, identification of partnerships and of a scientific trend and connection with personal data. The network, as it has been developed, answers three of these needs. It has been tested as part of the ICT conference that took place at the 'IUT of Béziers' from 18 to 20 November 2014 and opens prospects for the development of an 'EIAH' characteristic of this business.

**Keywords.** research, conference, prototype, social network, traces

#### **1 Pourquoi un réseau social ?**

Nos travaux ont interrogé les besoins et les envies du chercheur lors de sa présence à une conférence scientifique<sup>1</sup> : stockage des informations, identification de partenariats, mise en lien avec les données personnelles et participation à l'identification de tendances scientifiques. Trois de ces quatre axes ont été mis en œuvre dans le réseau social spécialement développé et utilisé lors de la conférence TICE 20142 . Ce réseau social est en lien avec un boitier développé pour l'occasion. Ce boitier est composé d'un BeagleBone Black fonctionnant sous le système

<sup>&</sup>lt;sup>1</sup> en complément des sites d'association tels que ATIEF (http://atief.imag.fr) ou AACE (http://www.aace.org)

<sup>2</sup> qui a eu lieu du 18 au 20 novembre 2014 à l'IUT de Béziers.

Environnement Informatique pour l'Apprentissage Humain, Agadir, 2015

d'exploitation Debian. Il supporte une brique logicielle développée en Python, un lecteur RFID 'Prox n Roll', un Dongle USB WI-FI assurant la connexion du boitier au réseau social, et se compose enfin d'une batterie rendant autonome l'ensemble pendant une dizaine d'heures (figure 1).

### **1 Stockage des données**

Le chercheur souhaite d'une part avoir une trace de l'ensemble des communications auxquelles il a assisté. Ensuite, pour chacune de ces communications, il souhaite pouvoir récupérer l'article écrit, le diaporama utilisé, la vidéo de la communication orale, ses notes prises au cours de la présentation, ou encore les contenus des échanges qui s'y sont déroulés (prises de paroles de certains acteurs du public).

Lors de son entrée dans la salle de conférence, le chercheur a la possibilité de « badger », et ainsi d'obtenir l'heure, le lieu, le titre et le nom de l'auteur de la communication à laquelle il assiste. Ces informations sont présentes sur le mur du participant (profil utilisateur) qu'il a au préalable complété avec ses domaines de recherche, ses mots clés, ses coordonnées mail et institutionnelles.

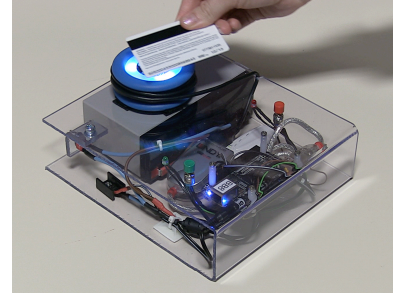

**Fig. 1.** Un boitier pour informer notre présence à une communication choisie

Chaque conférence est également représentée sur le mur intitulé *communications* du réseau sur lequel on retrouve les articles écrits, les présentations orales, la vidéo de la présentation et les documents fournis par le conférencier comme un exemplier par exemple.

Le réseau propose aussi la possibilité pour le public écoutant la communication de discuter ensemble par écrit en direct (Chat) du sujet abordé par le communiquant (lien internet complémentaire, définition de termes techniques utilisé par le communiquant, opinion face à la prise de position…). Ce chat est ensuite déposé sur le mur de la conférence (sous format .pdf), à côté de l'article écrit et de la vidéo de la communication.

## **2 Identification de partenariats**

Les chercheurs interrogés lors de l'enquête posent la conférence comme un lieu propice à la recherche de partenariats scientifiques. Elle permet aux personnes de discuter sur la problématique des projets en cours ou futurs, d'échanger des cartes de visite, de questionner certaines personnes sur leur vision d'une thématique qui pourra être prochainement développée dans un dossier de demande de financement (ANR, projet Européen) par exemple.

Pour répondre a ce besoin, le réseau social propose actuellement la possibilité d'échanger des cartes de visites en utilisant le même boitier. L'information liée à cet échange est ensuite présente dans la rubrique *contact* du réseau social, propre à chaque participant. Le réseau devrait prochainement solliciter le participant à rencontrer d'autres personnes présentes à la conférence en fonction de ses domaines de recherche (mis sur son profil) ou encore aller écouter certaines conférences identifiées par le système à l'aide des mots clés associés à chacune des communications.

## **3 Identification d'une tendance scientifique**

Avant la communication, le comité scientifique sélectionne les articles (écrits) qui seront présentés lors de la manifestation et qui seront publiés dans les actes de la conférence. Cette sélection pourrait être complétée par l'opinion des personnes présentes dans l'assemblée qui écoutent la communication. Par le réseau social, les personnes du public peuvent donner leur opinion sur la présentation orale à laquelle ils assistent. En effet, à l'aide du badge ils peuvent donner (ou non) l'étiquette, *j'aime*. Cette information vient s'ajouter au mur de la conférence.

Ce réseau social permet aussi d'identifier par une procédure statistique les problématiques ou les thèmes abordés par l'ensemble des conférenciers présents à la manifestation. Ces informations pourront peut être prochainement être utilisées pour identifier les thèmes et les axes de recherche qui sont en plein développement et qui pourront être abordés lors de la prochaine manifestation.

#### **4 Mis en lien avec des données personnelles**

Les chercheurs souhaitent à partir des informations présentes dans le réseau social alimenter leurs bibliographies personnelles. Les conférenciers soulignent les difficultés à mettre à jour, à chaque événement, leurs publications sur leur site web institutionnel, leur CV personnels ou encore leur dépôt sous HAL et d'autres bases de références scientifiques.

Le réseau social n'offre pas aujourd'hui la possibilité de mettre en lien les informations qu'il coordonne avec les informations déjà présentes dans d'autres bases de données (HAL, monographie, bibliographie personnelle…). Seul l'agenda personnel du chercheur a la possibilité d'être mis a jour en temps réel (Google Agenda). Le chercheur peut y spécifier les plages horaires ou sa présence est essentielle, et les plages durant lesquelles il peut discuter avec les participants à la conférence pour avancer par exemple sur de prochains projets.